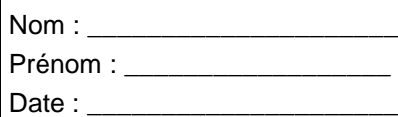

*Technologie : DONNEES DE FABRICATION*

#### **BANC DE DECOUPE PLASMA**

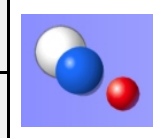

# **I.Fiche machine:**

## **Définition :**

Le découpage plasma par commande numérique est un procédé d'usinage de découpage thermique. Il gère les paramètres de coupe (vitesse, saignée..) en fonction du matériau et de l'épaisseur à découper, associés à des programmes, soit issus de formes standards soit de formes importés d'un fichier FAO.

## **Installation:**

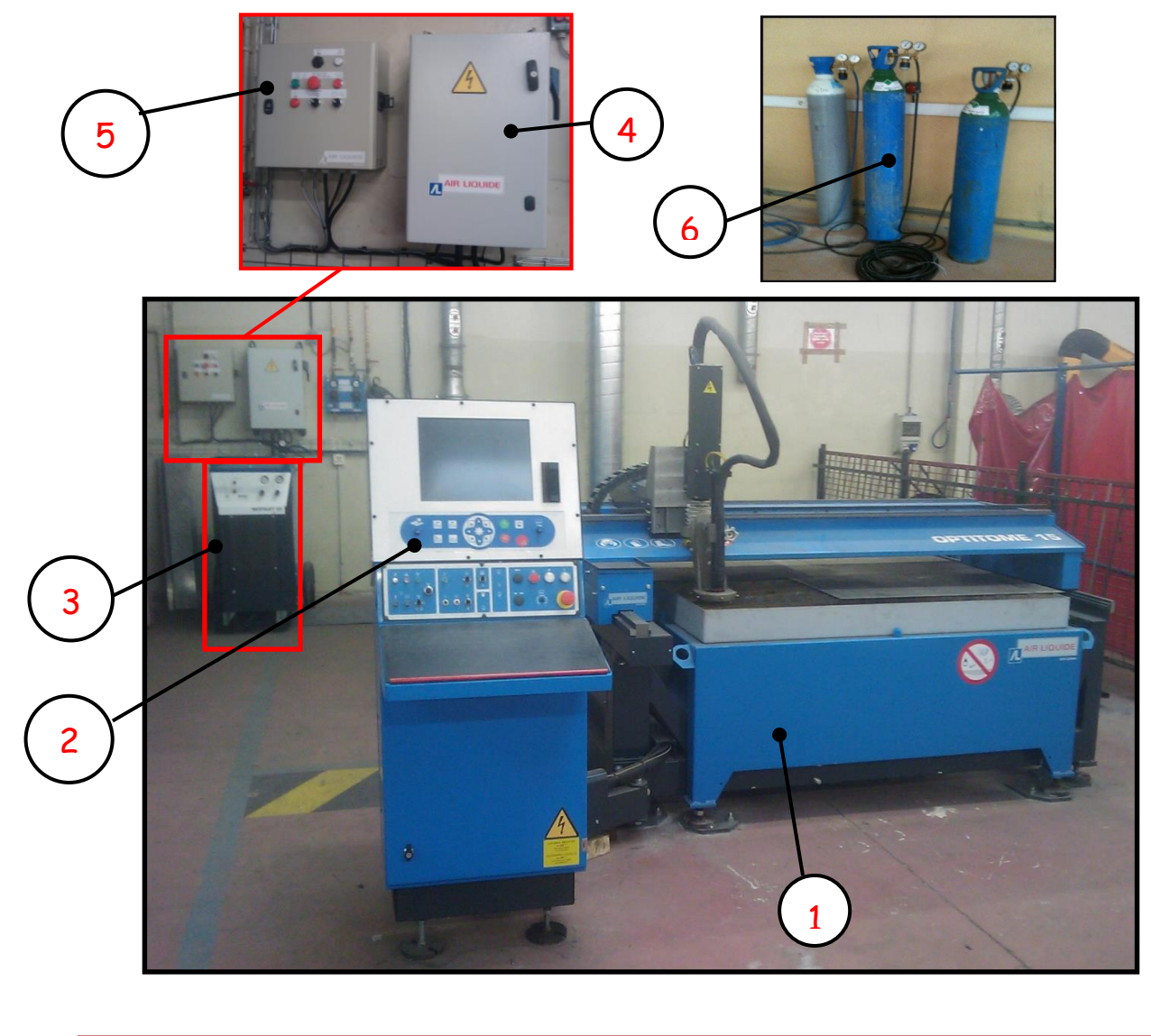

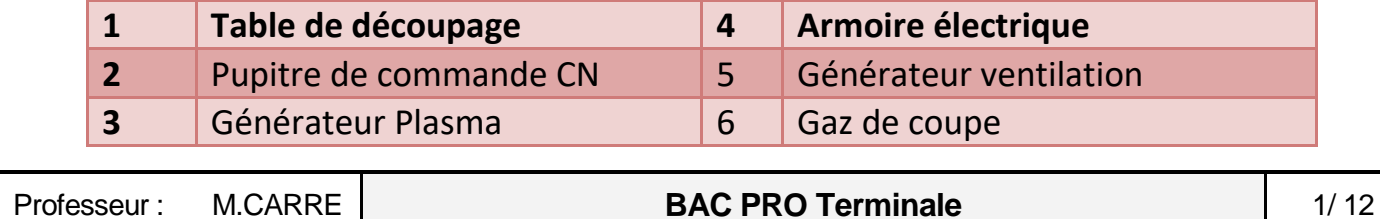

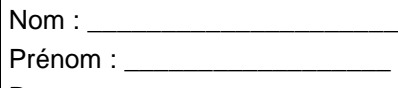

Date :

*Technologie : DONNEES DE FABRICATION*

**BANC DE DECOUPE PLASMA**

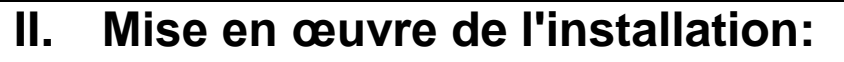

1) Vérifier l'état des boutons d'arrêt d'urgence (coups de poings).

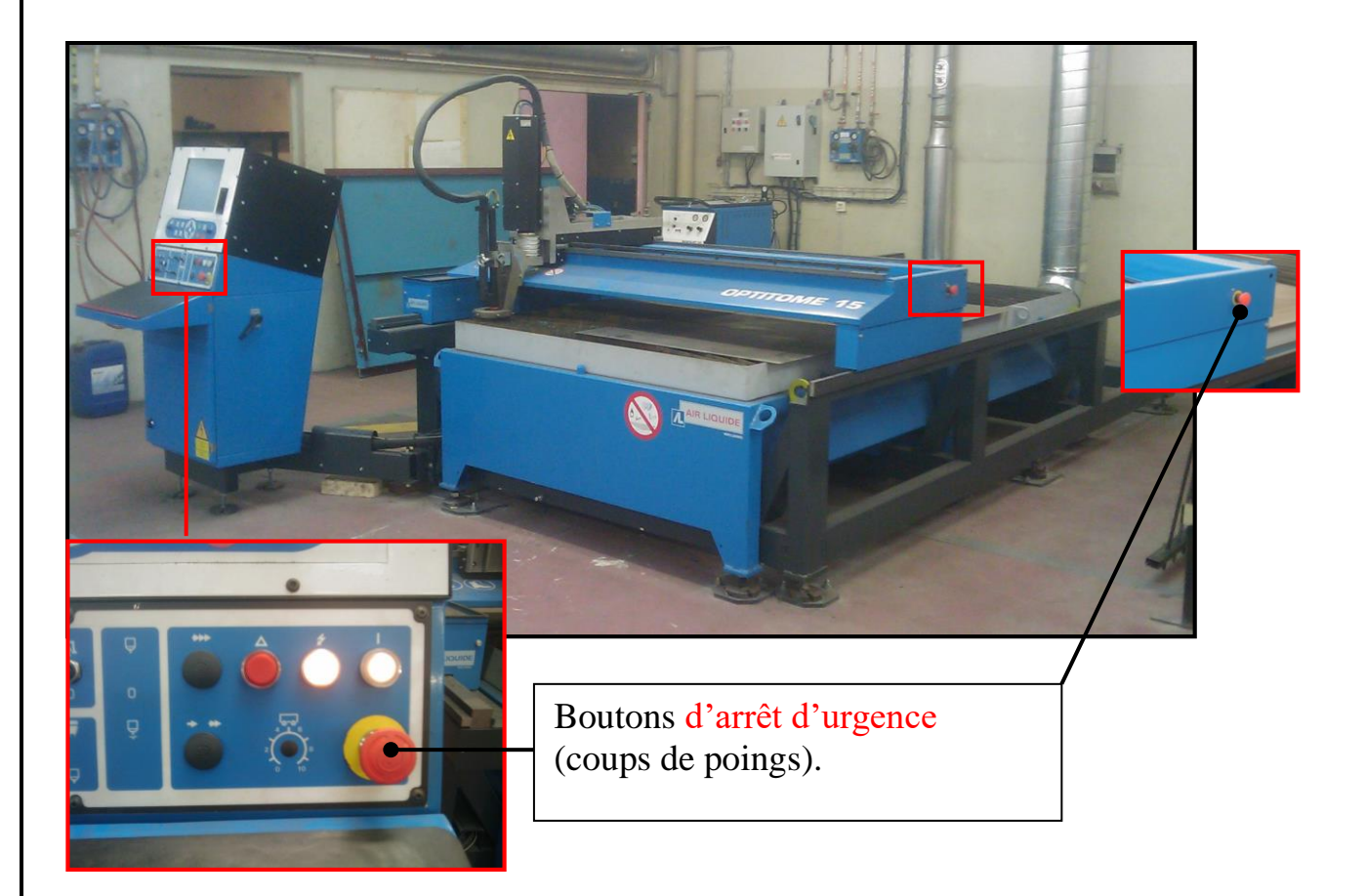

2) Mettre sous tension l'armoire électrique.

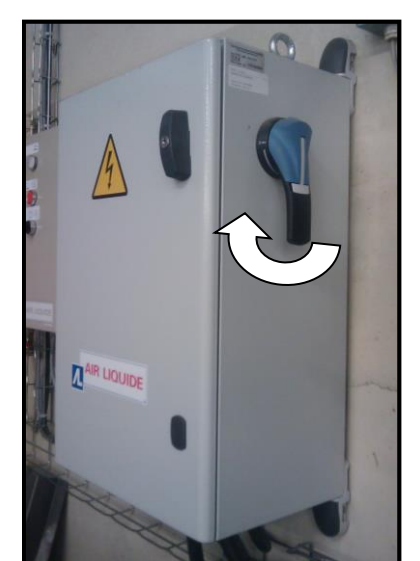

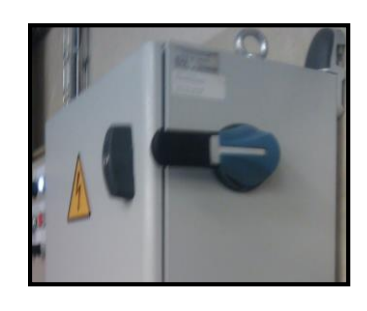

Basculer le commutateur de l'armoire électrique vers le haut sur  $\ll 1$ ».

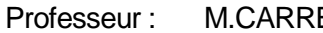

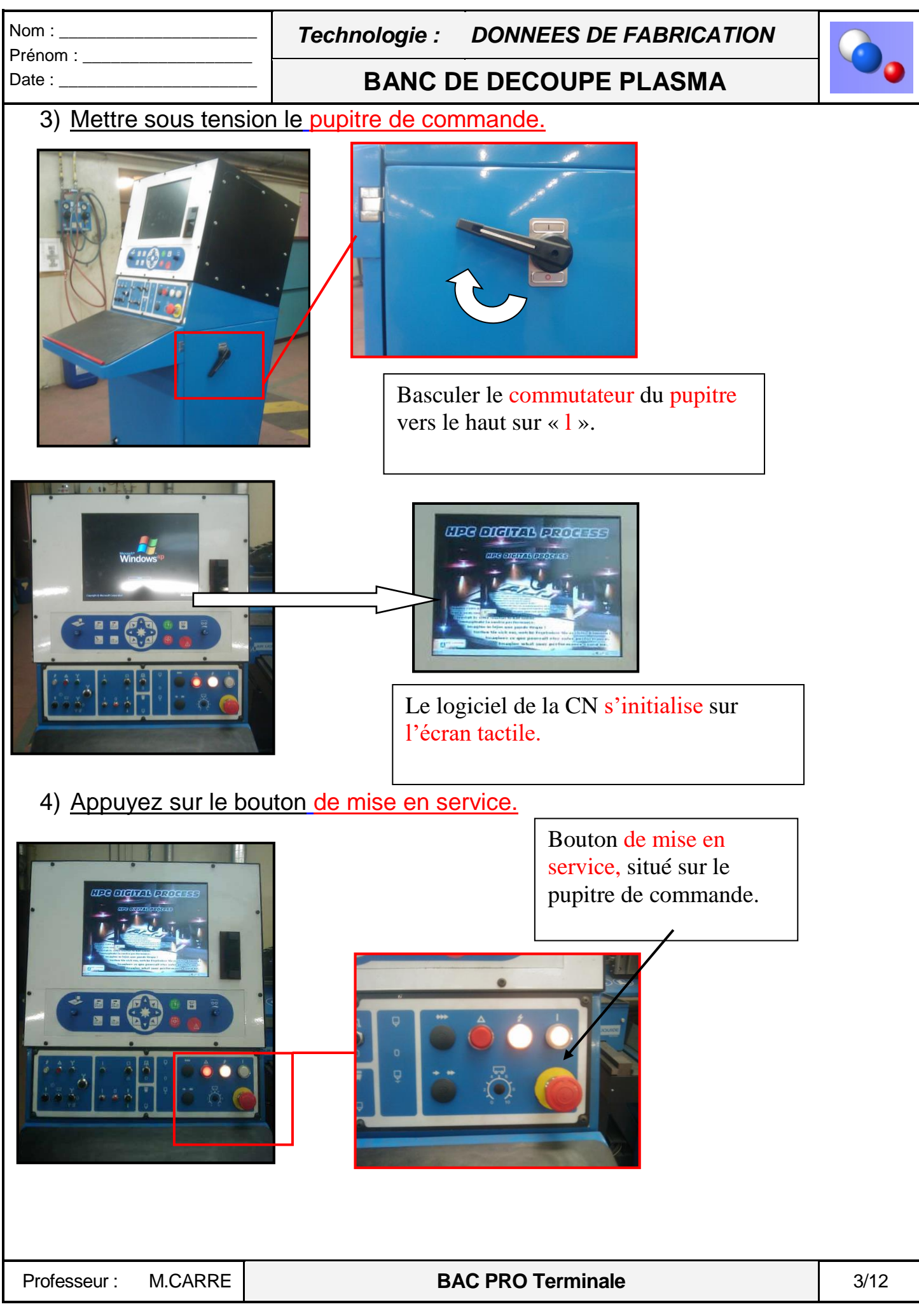

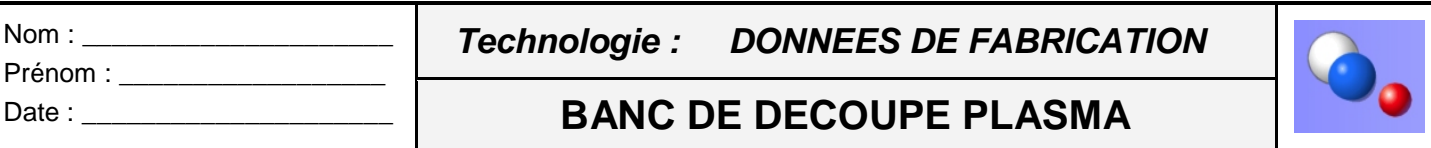

## 5) Mettre en service les gaz :

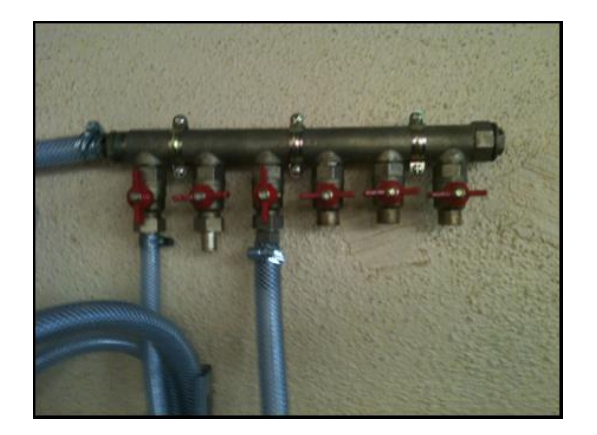

## l'aire comprimée de coupe (min 8 bars)

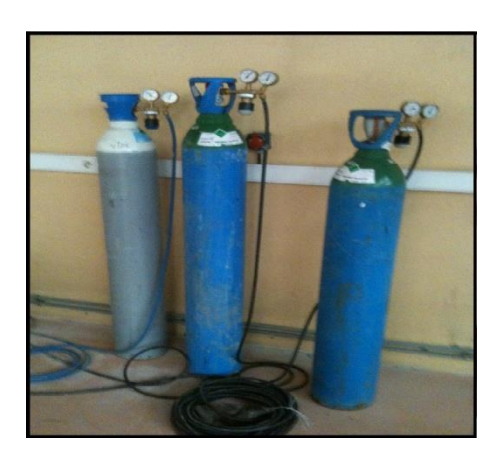

6) Mettre en service le générateur Plasma et groupe froid.

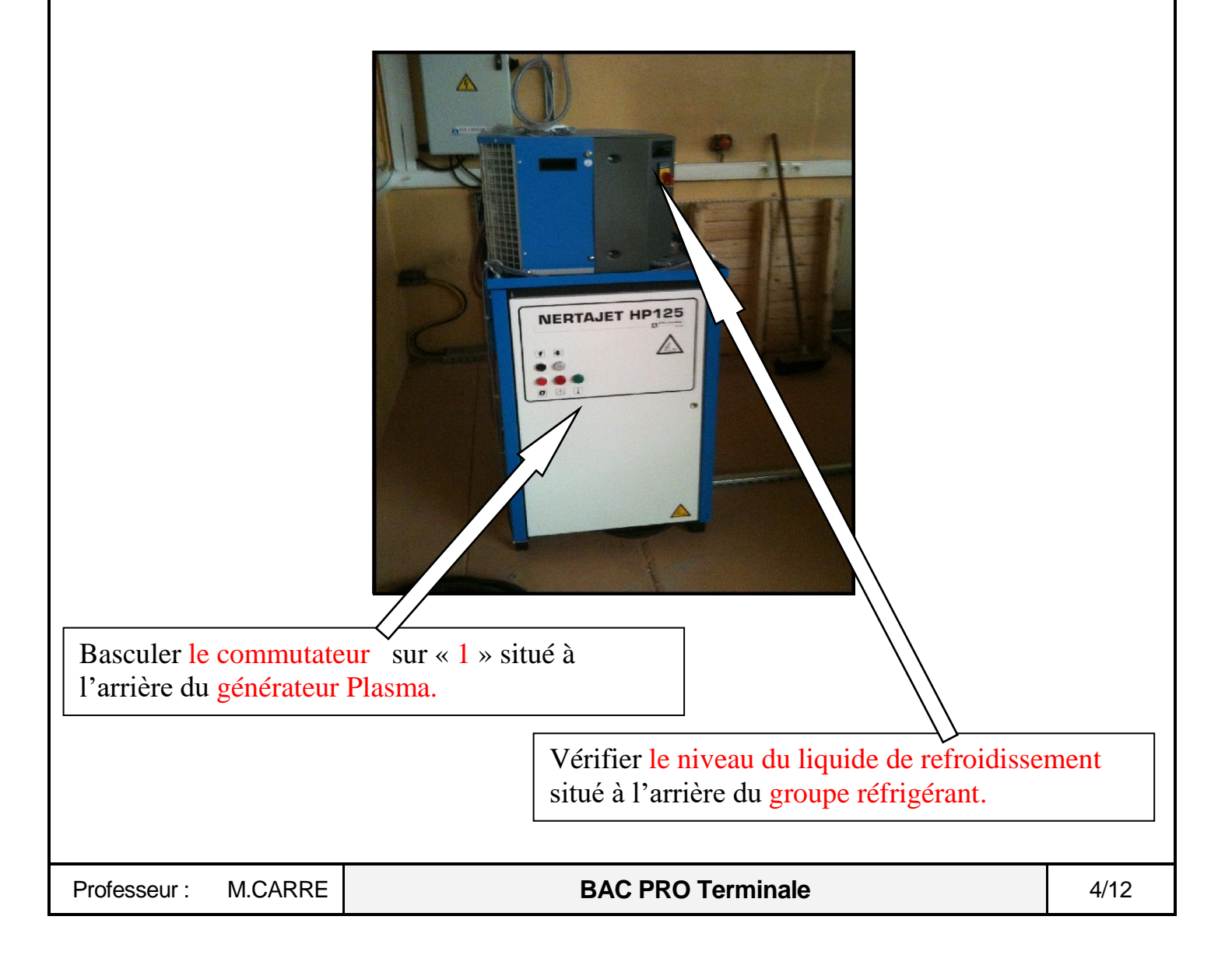

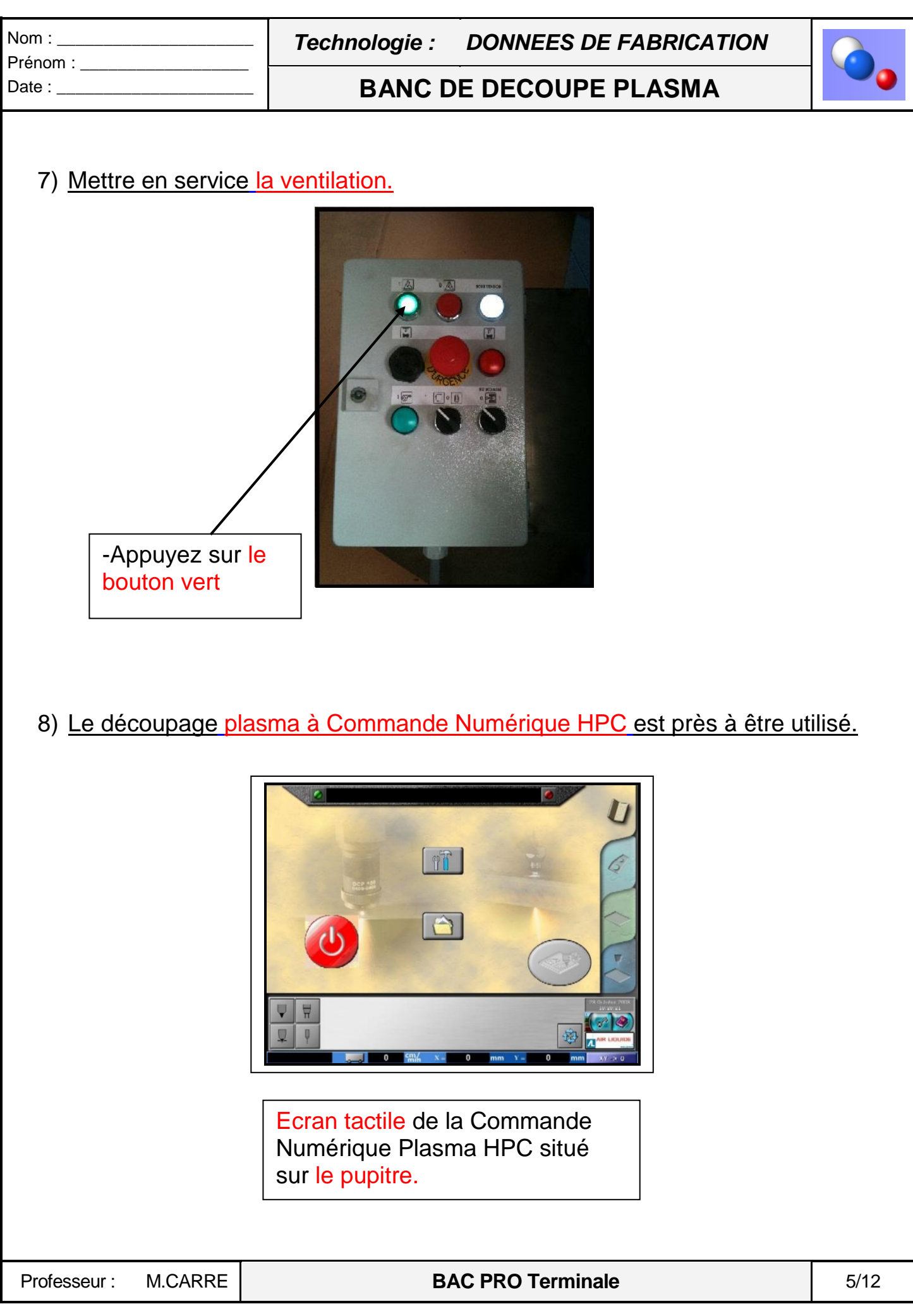

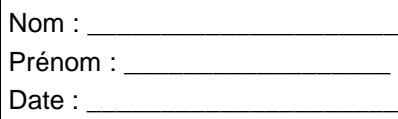

*Technologie : DONNEES DE FABRICATION*

## **BANC DE DECOUPE PLASMA**

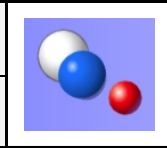

# I. PRESENTATION DU PUPITRE DE COMMANDE

La commande numérique plasma « type HPC » fonctionne avec un écran tactile et un panneau de commande.

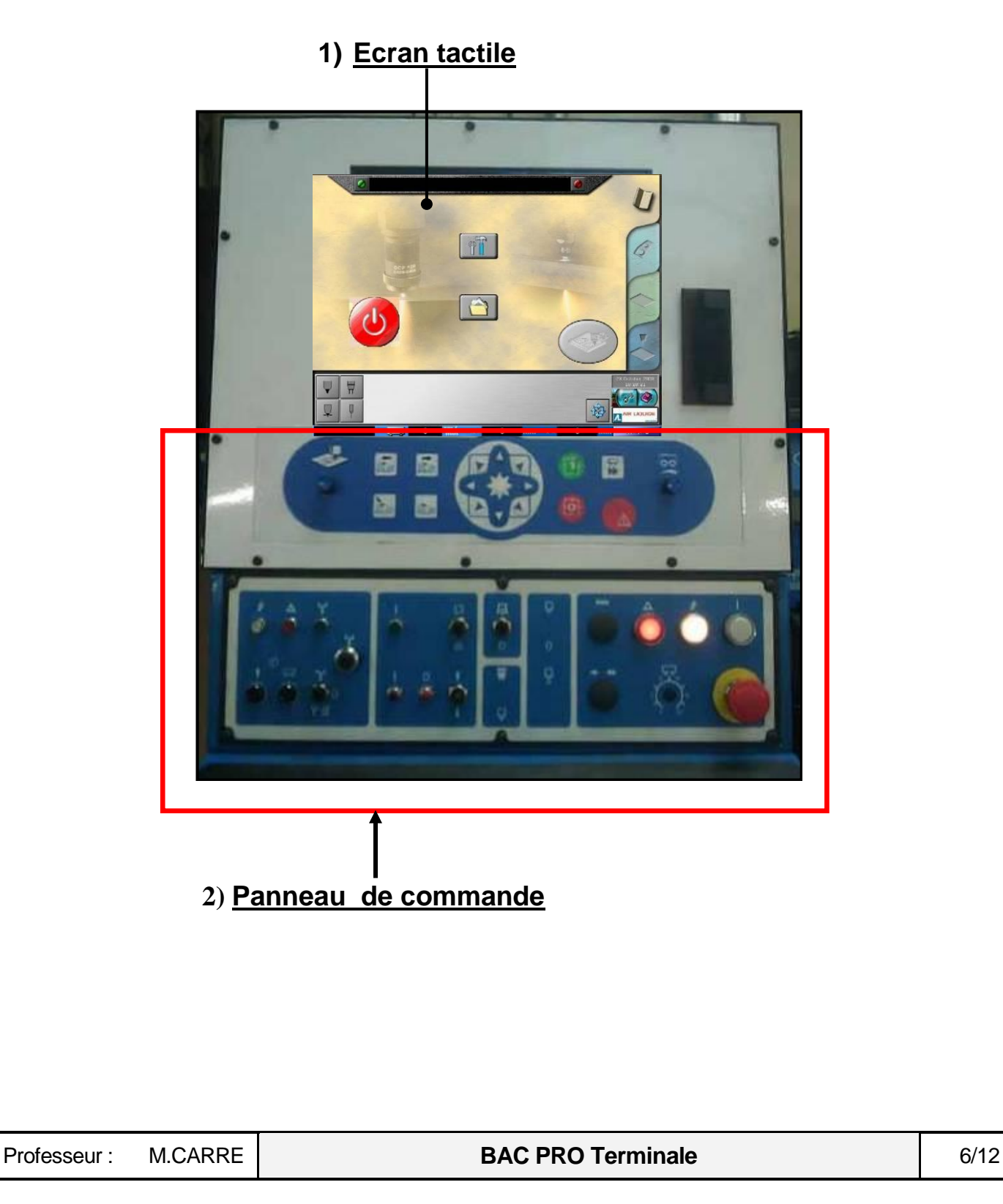

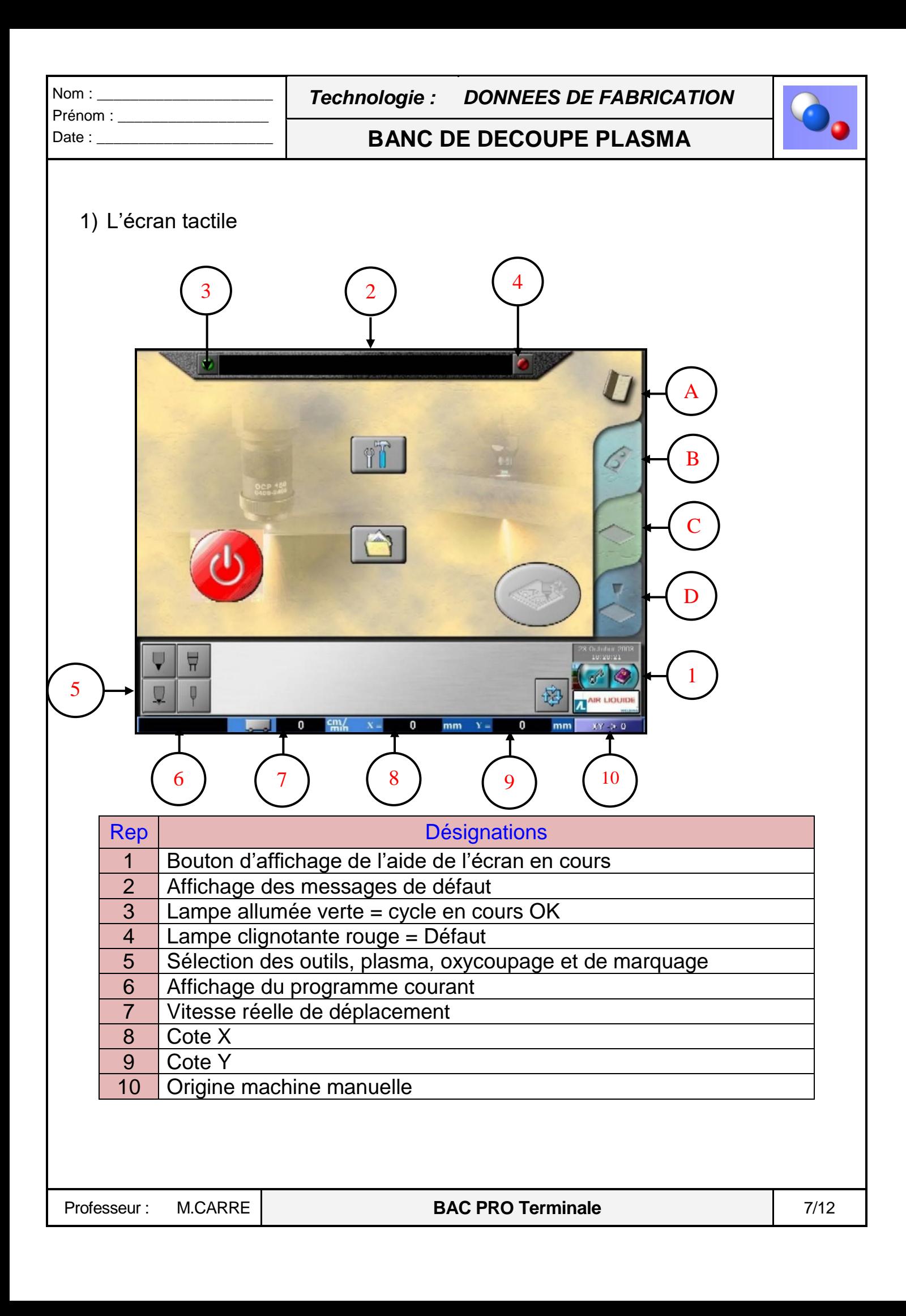

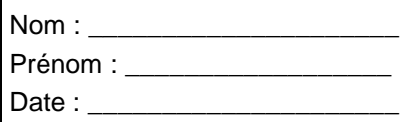

*Technologie : DONNEES DE FABRICATION*

## **BANC DE DECOUPE PLASMA**

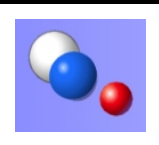

#### 1) Panneau de commande

Les touches fonctions du panneau de commande sont dédiées au cycle de coupe :

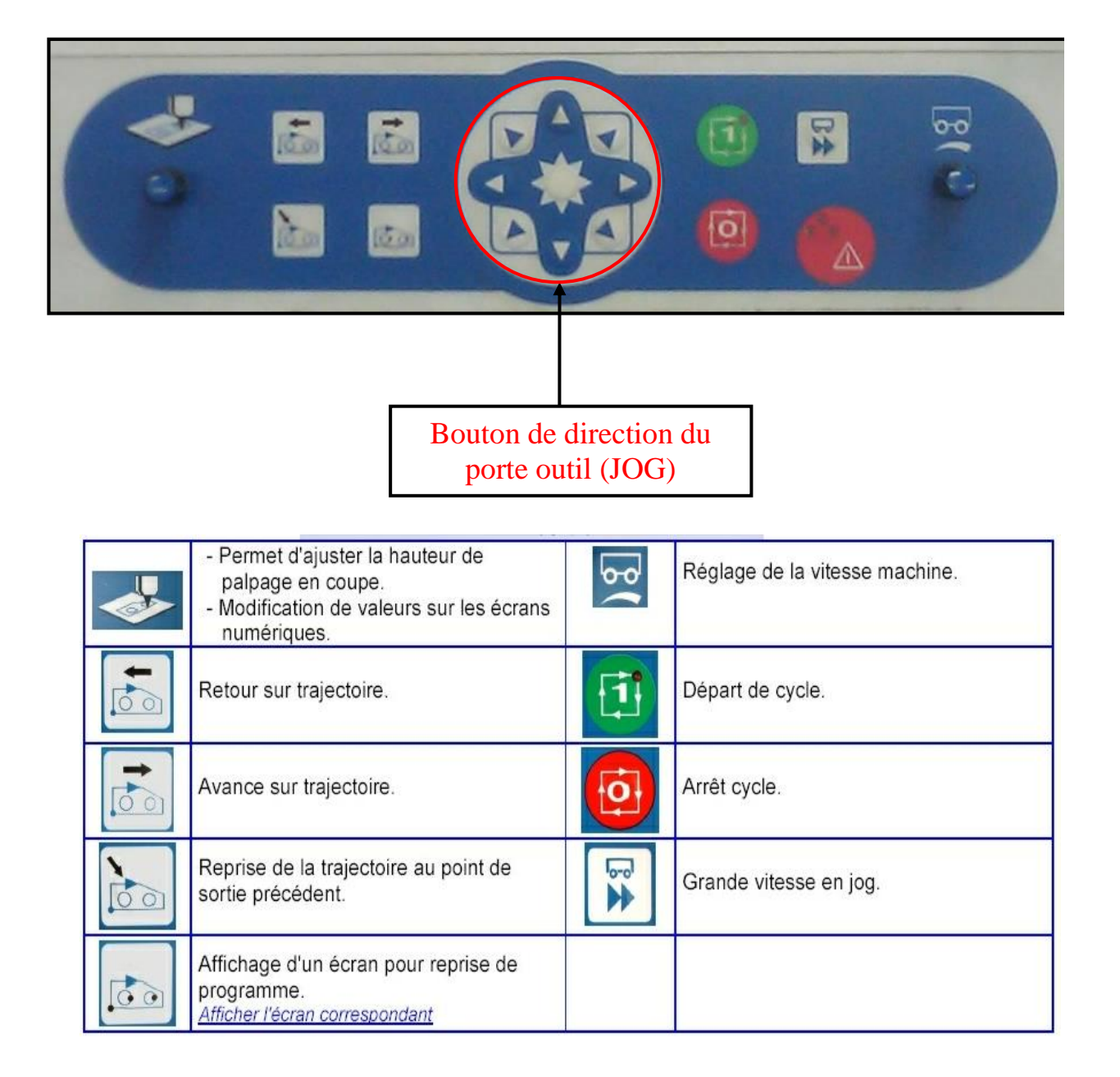

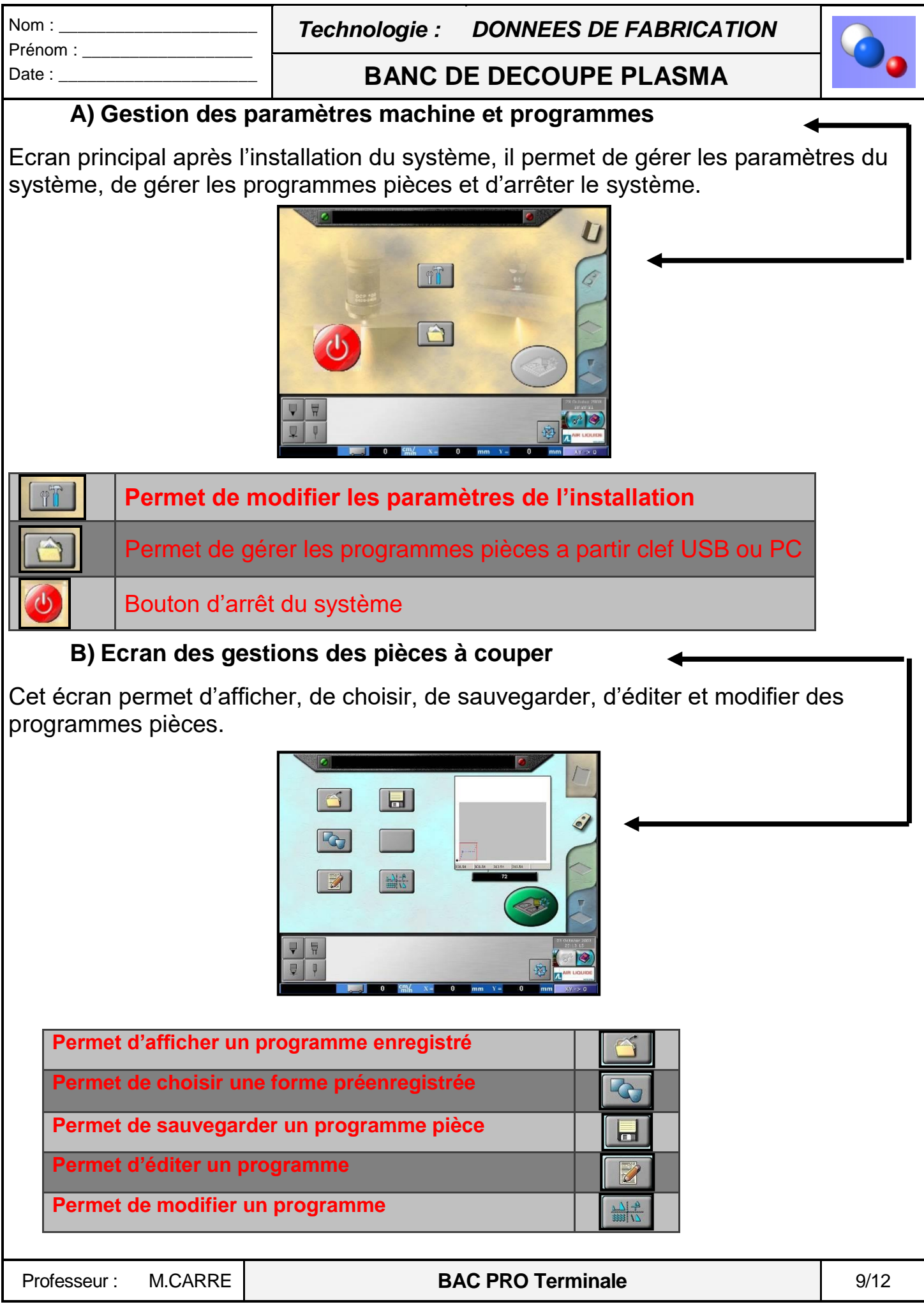

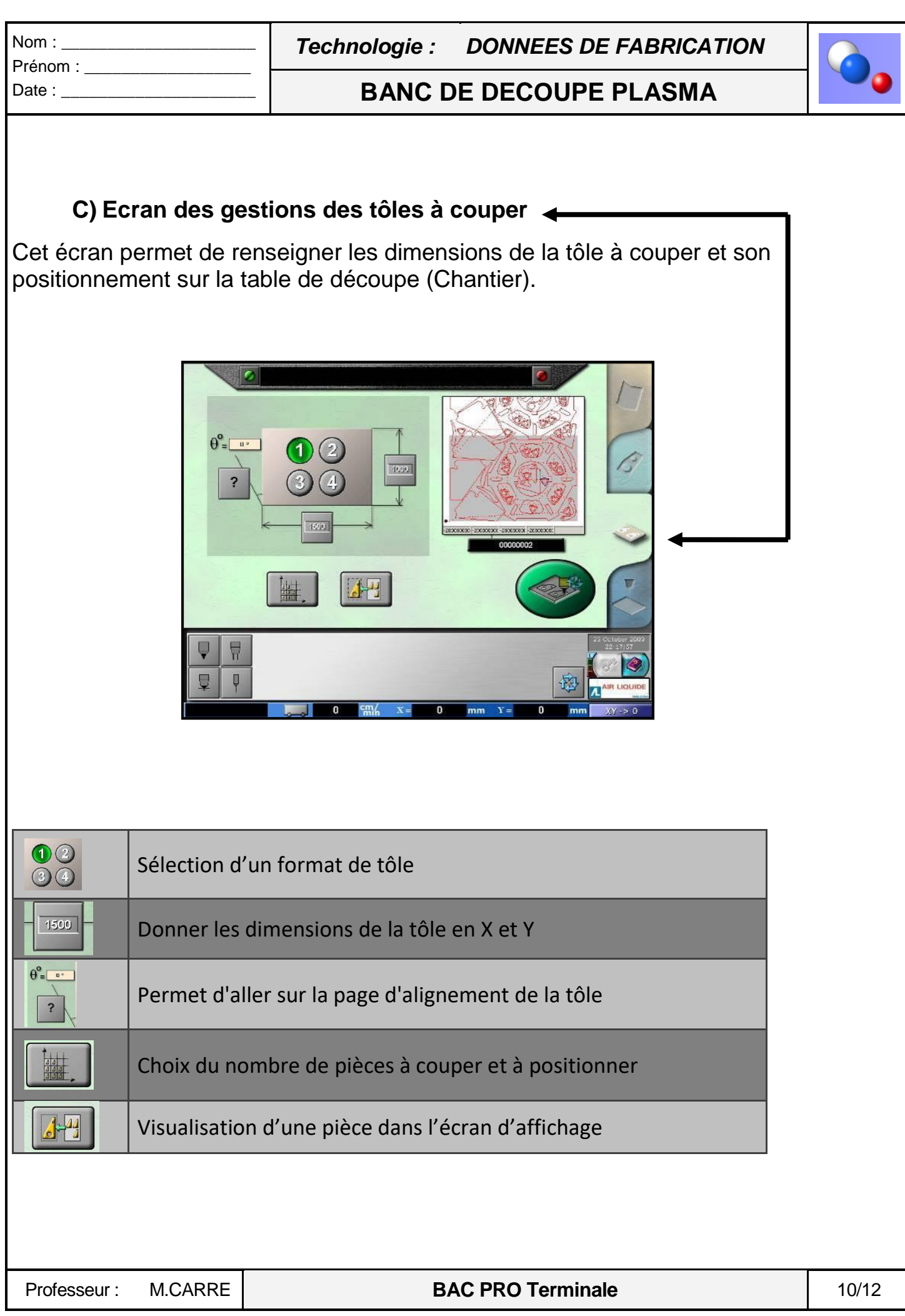

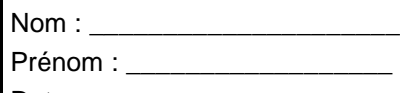

 $Data:$ 

*Technologie : DONNEES DE FABRICATION*

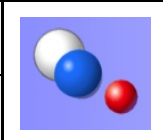

**BANC DE DECOUPE PLASMA**

# **D) Ecran des choix des procédés de coupe**

Cet écran permet de régler les paramètres de coupe sur l'écran tactile et d'afficher l'écran de validation avant la coupe.

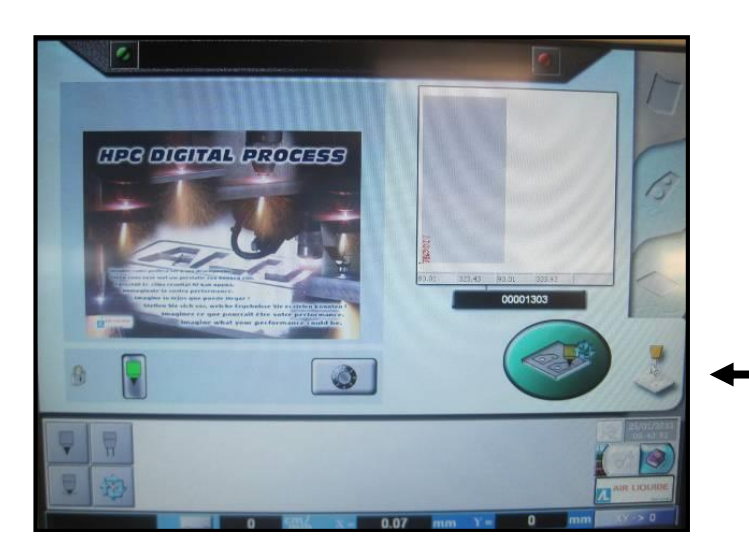

# Autre fonction importante :

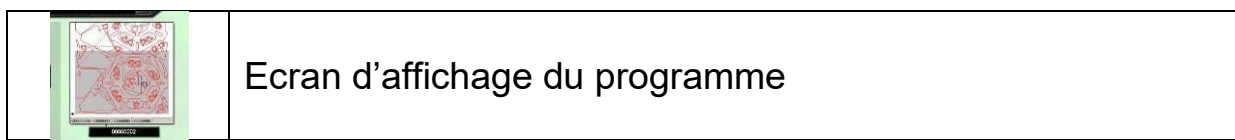

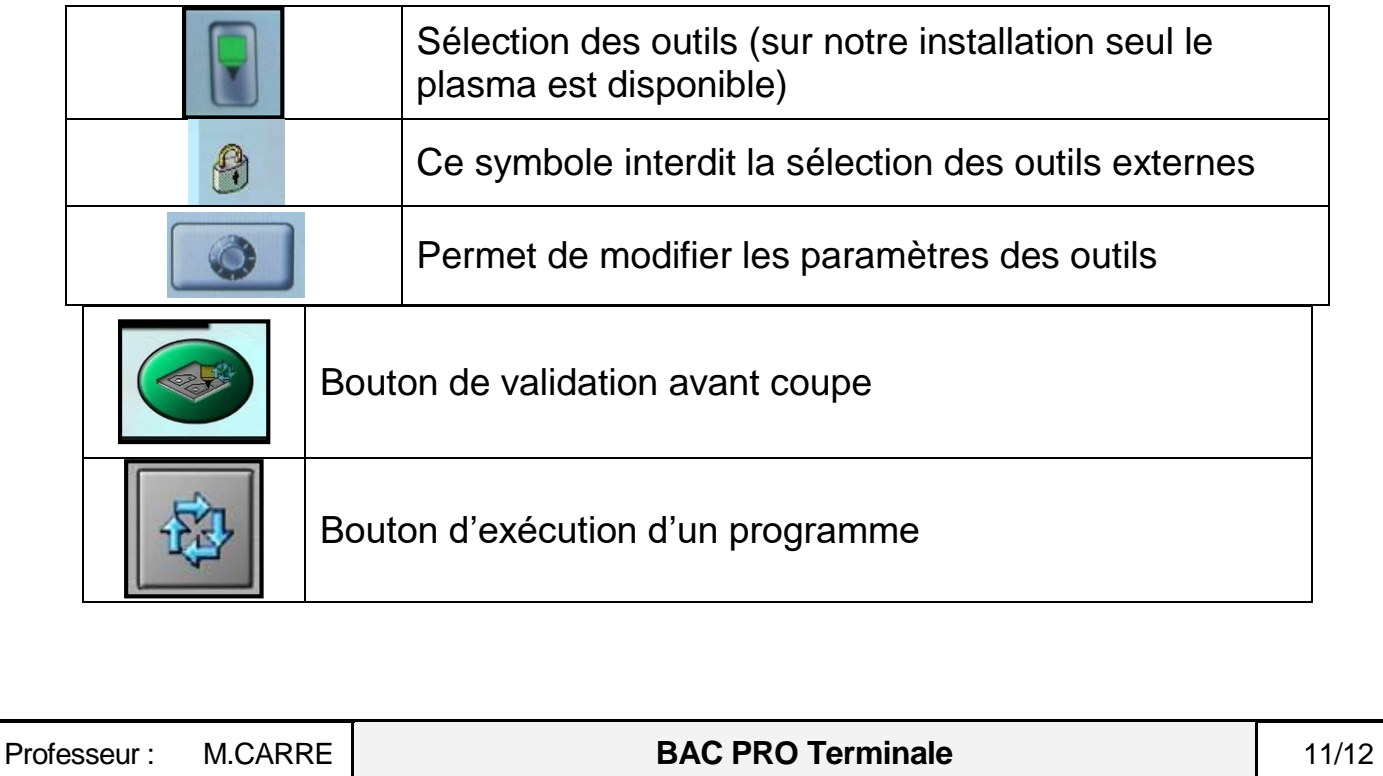

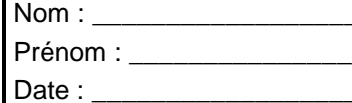

Nom : \_\_\_\_\_\_\_\_\_\_\_\_\_\_\_\_\_\_\_\_\_

*Technologie : DONNEES DE FABRICATION*

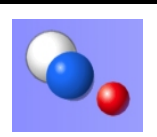

## **BANC DE DECOUPE PLASMA**

#### **PREVENTION DES RISQUES PROFESSIONNELS UN BANC DE DECOUPE PLASMA :**

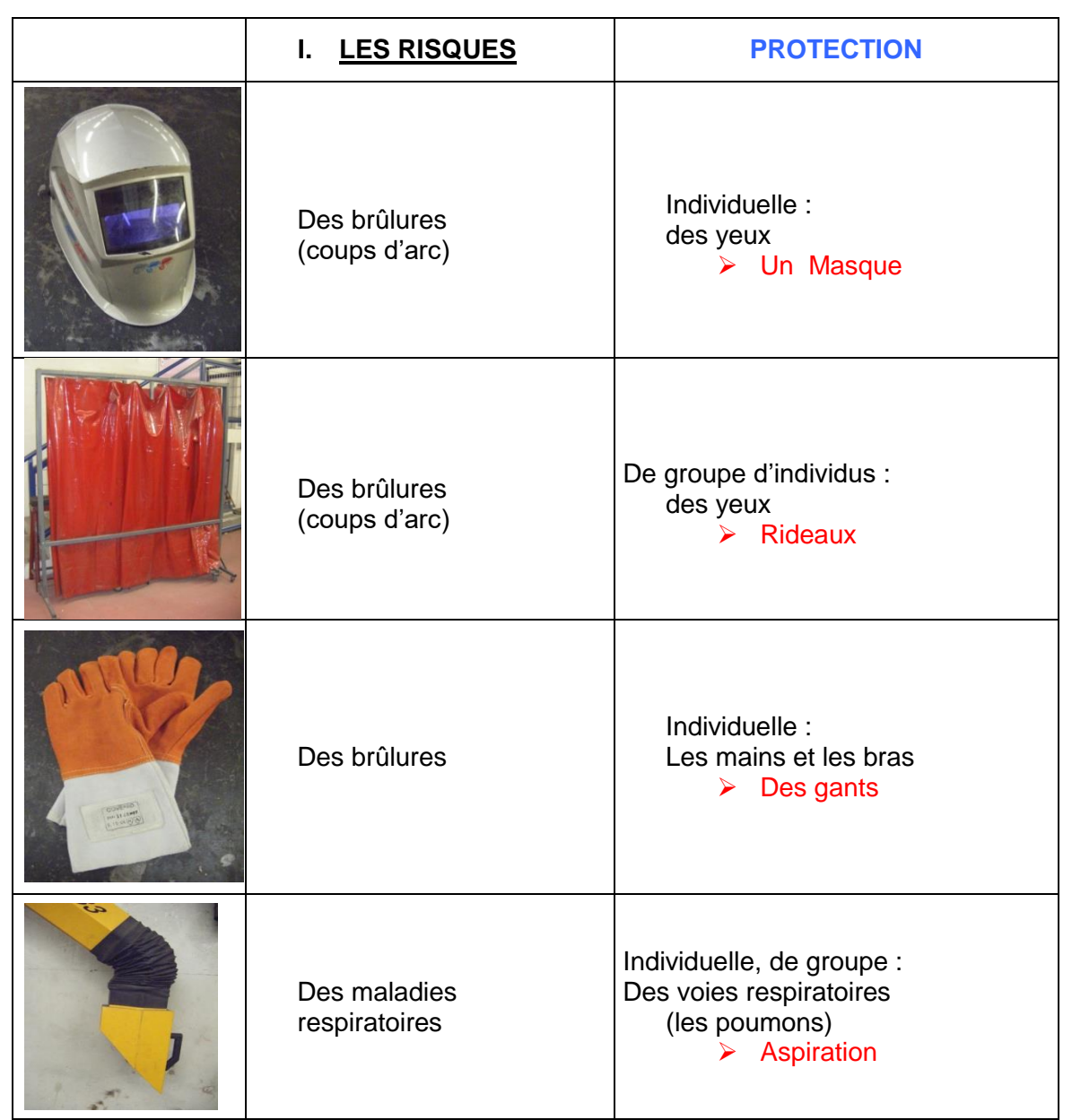

Pour une prévention des risques de tous les jours, dans un atelier il faut porter :

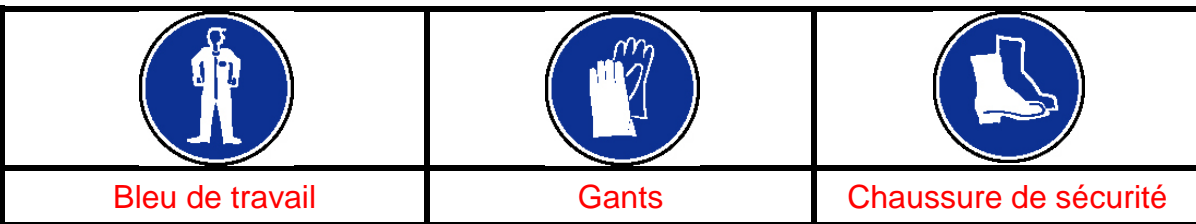